## Keygen of autodesk autocad 2011 one2up mac

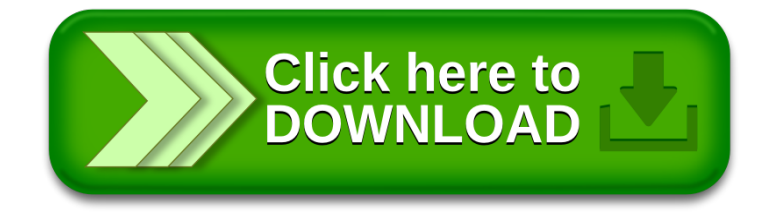